## **Hypothesis Testing**

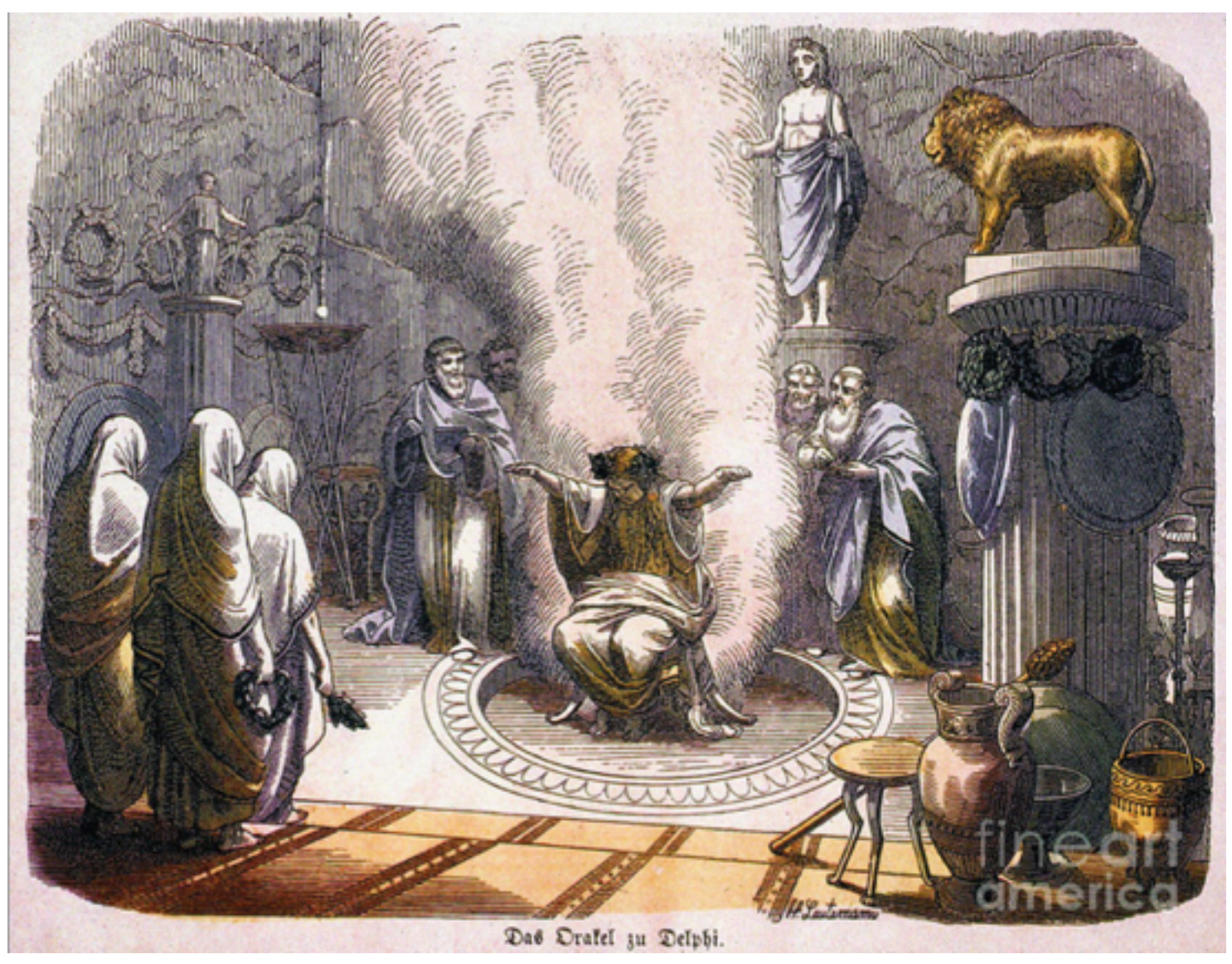

#### **Wolfgang Huber, Bernd Klaus, EMBL**

# **Karl Popper (1902-1994)**

**Logical asymmetry between verification and falsifiability.** 

**No number of positive outcomes at the level of experimental testing can confirm a scientific theory, but a single counterexample is logically decisive: it shows the theory is false** 

# **Hypothesis Testing**

#### **General idea: Set up a "null" hypotheses**

**H0: a model of reality which lets us make specific predictions of how the data should look like.** 

**If we can show that the probability of getting the actually**  observed data (if H<sub>0</sub> is true) is small, then we can 'reject' **H0 and conclude that something else is likely to be true.**

#### **Examples of null hypotheses:**

- **•The coin is fair**
- **•The new drug is no better (or worse) than a placebo**
- **•The observed CellTitreGlo signal is no different from that of negative controls**

# **Example Hypothesis Testing**

Toss a coin a given number of times  $\Rightarrow$ 

**If the coin is fair, then heads should appear half of the time (roughly).** 

**But what is "roughly"? We use combinatorics / probability theory to quantify this.** 

**For example, in 12 tosses with success rate p, the probability of seeing exactly 8 heads is**

$$
\binom{12}{8} p^8 \cdot (1-p)^4
$$

## **Binomial Distribution**

#### **H0 here: p = 0.5. Distribution of number of heads:**

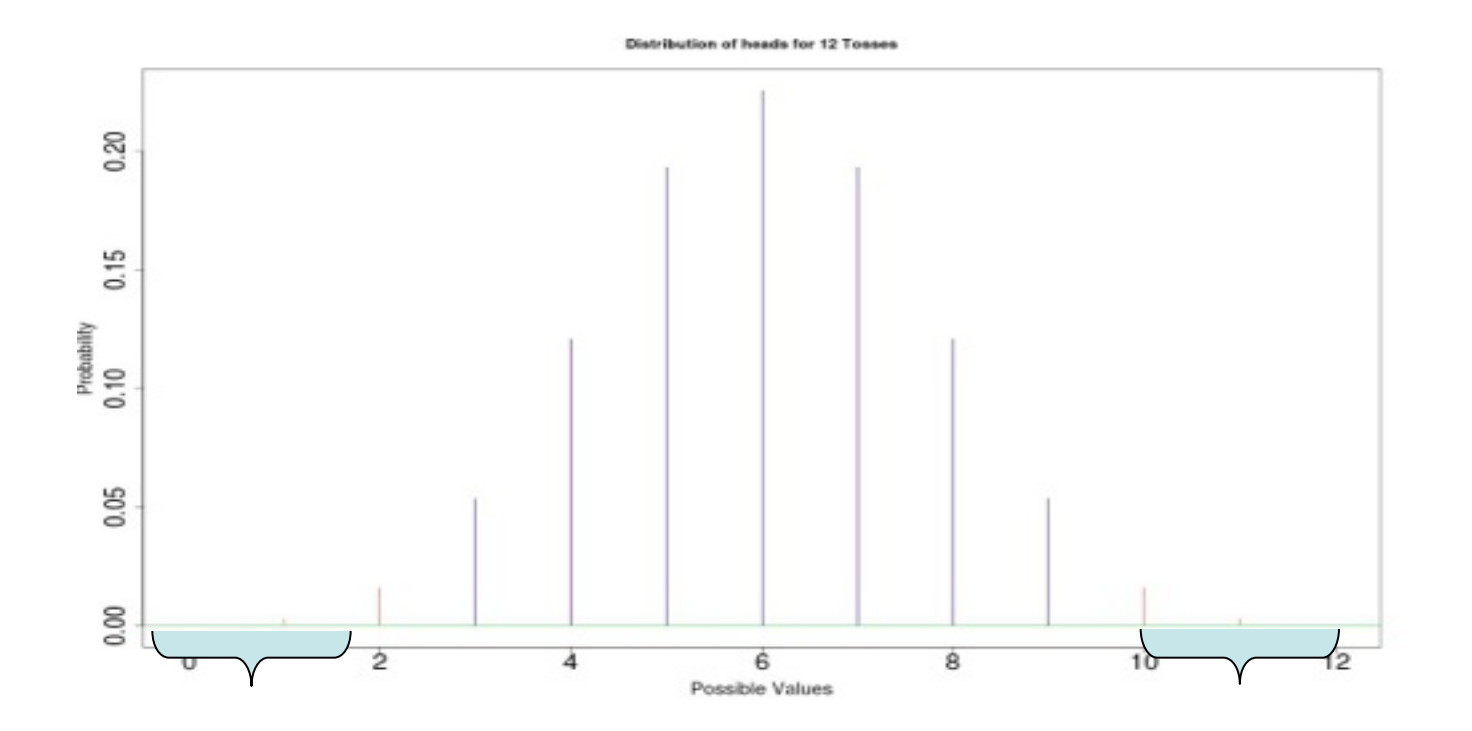

**P(Heads** ≤ **2) = 0.0193 P(Heads** ≥ **10) = 0.0193** 

## **Significance Level**

If H<sub>0</sub> is true and the coin is fair (p=0.5), it is unprobable to **observe extreme events such as more than 9 heads** 

**0.0193 = P(Heads ≥ 10 | H<sub>0</sub> ) = "p-value" (one-sided)** 

**If we observe 10 heads in a trial the null hypotheses is likely to be false.** 

**An often used (but entirely arbitray) cutoff is 0.05 ("significance level α"): if p<α, we reject H<sub>0</sub>** 

**Two views:** 

**Strength of evidence for a certain (negative) statement Rational decision support**

# **Statistical Testing Workflow**

- **1. Set up hypothesis H<sub>0</sub> (that you want to reject)**
- **2. Find a test statistic T that should be sensitive to**  (interesting) deviations from H<sub>0</sub>
- **3. Figure out the null distribution of T, if H<sub>0</sub> holds**
- **4. Compute the actual value of T for the data at hand**
- **5. Compute p-value = the probability of seeing that value, or more extreme, in the null distribution.**
- 6. Test Decision: Rejection of H<sub>0</sub> yes / no ?

# **Errors in hypothesis testing**

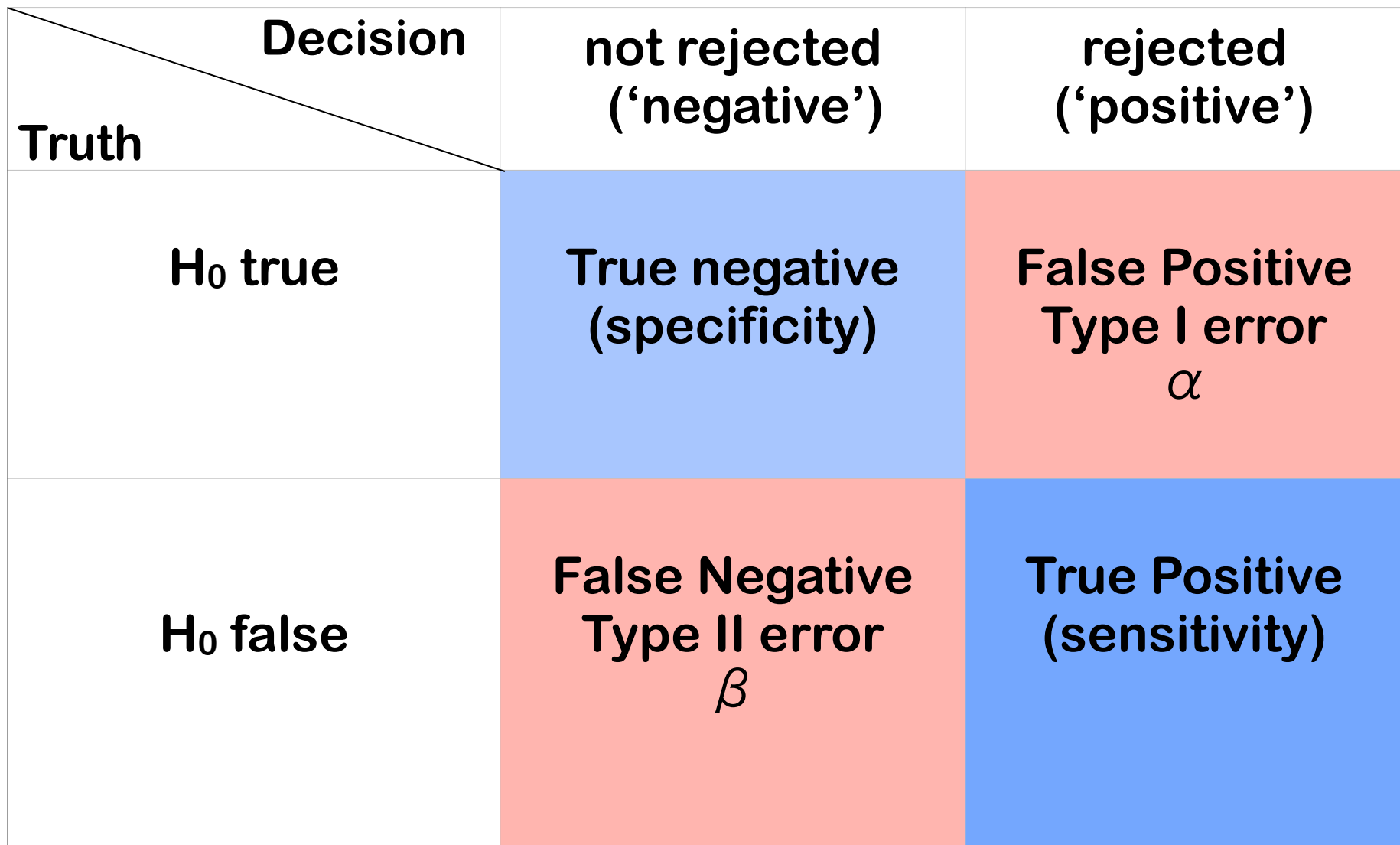

# **False positive rate and false discovery rate**

**FPR: fraction of FP among all genes (etc.) tested FDR: fraction of FP among hits called** 

**Example: 20,000 genes, 100 hits, 10 of them wrong.** 

**FPR: 0.05% FDR: 10%** 

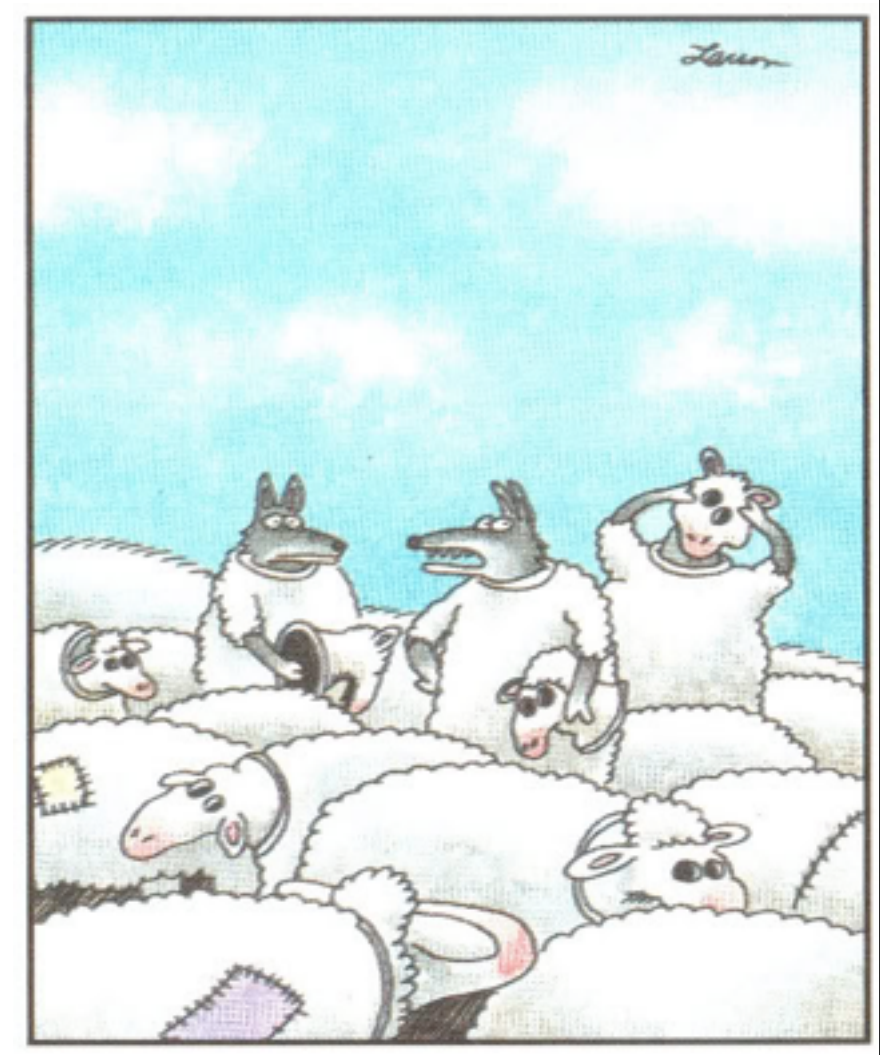

"Wait a minute! Isn't anyone here a real sheep?"

# **One sample t-test**

- **t-statistic (1908, William Sealy Gosset, pen-name "Student")**
- **One sample t-test: compare to a fixed value** μ**0**
- **Without n: z-score**
- **With n: t-statistic: If data are normal, its null distribution can be computed: tdistribution with a parameter that is called "degrees of freedom" equal to n-1**

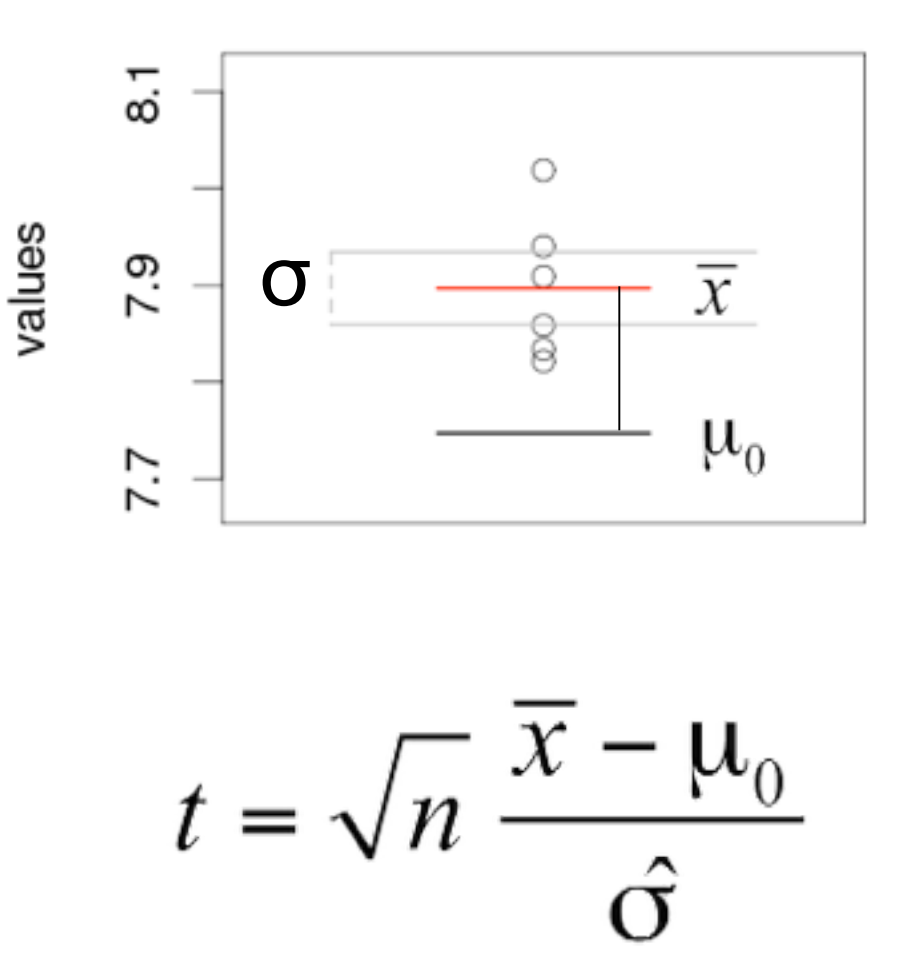

## **One sample t-test example**

**Consider the following 10 data points: -0.01, 0.65, -0.17, 1.77, 0.76, -0.16, 0.88, 1.09, 0.96, 0.25** 

**We are wondering if these values come from a distribution with a true mean of 0: one sample t-test**

**The 10 data points have a mean of 0.60 and a standard deviation of 0.62.** 

**From that, we calculate the t-statistic:** 

**t = 0.60 / 0.62 \* 101/2 = 3.0**

## **t-test**

If H<sub>0</sub> is correct, t follows a known distribution: t-distribution

**The shape of the t-distribution depends on the number of observations: if the average is made of n observations, if follows the t-distribution with n-1 degrees of freedom (Tn-1).** 

**If n is large, Tn-1 is close to a normal distribution** 

**If n is small, Tn-1 is more spread out than a normal distribution.** 

**This penalty takes into account that the data-based estimate of the standard deviation can underestimate\* the true value.** 

## **p-value and test decision**

**10 observations** → **compare observed t-statistic to the tdistribution with 9 degrees of freedom** 

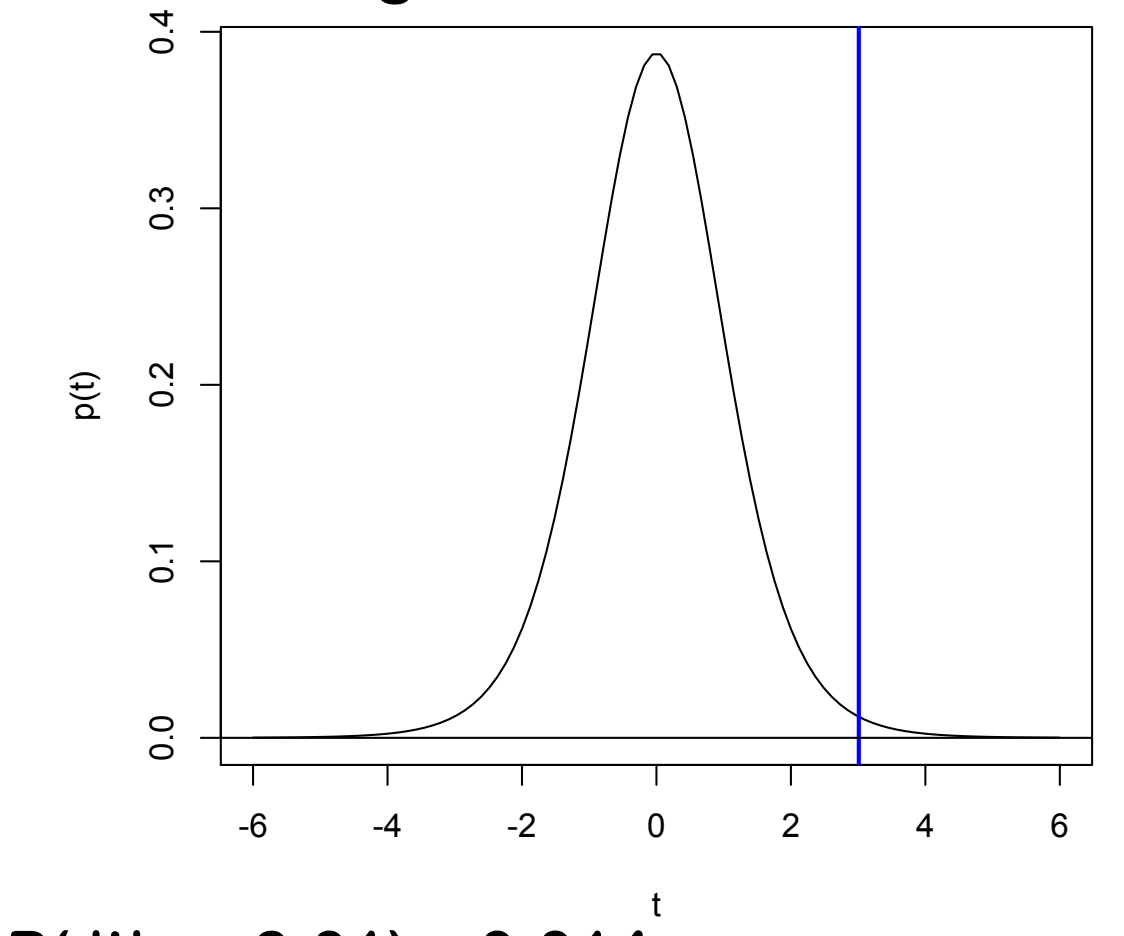

**p-value: P( |t| >= 3.01) = 0.014**

# **Avoid fallacy**

**The p-value is the probability that the observed data could happen, under the condition that the null hypothesis is true.** 

**It it not the probability that the null hypothesis is true.** 

**Absence of evidence** ⧧ **evidence of absence** 

## **One-sided vs two-sided test**

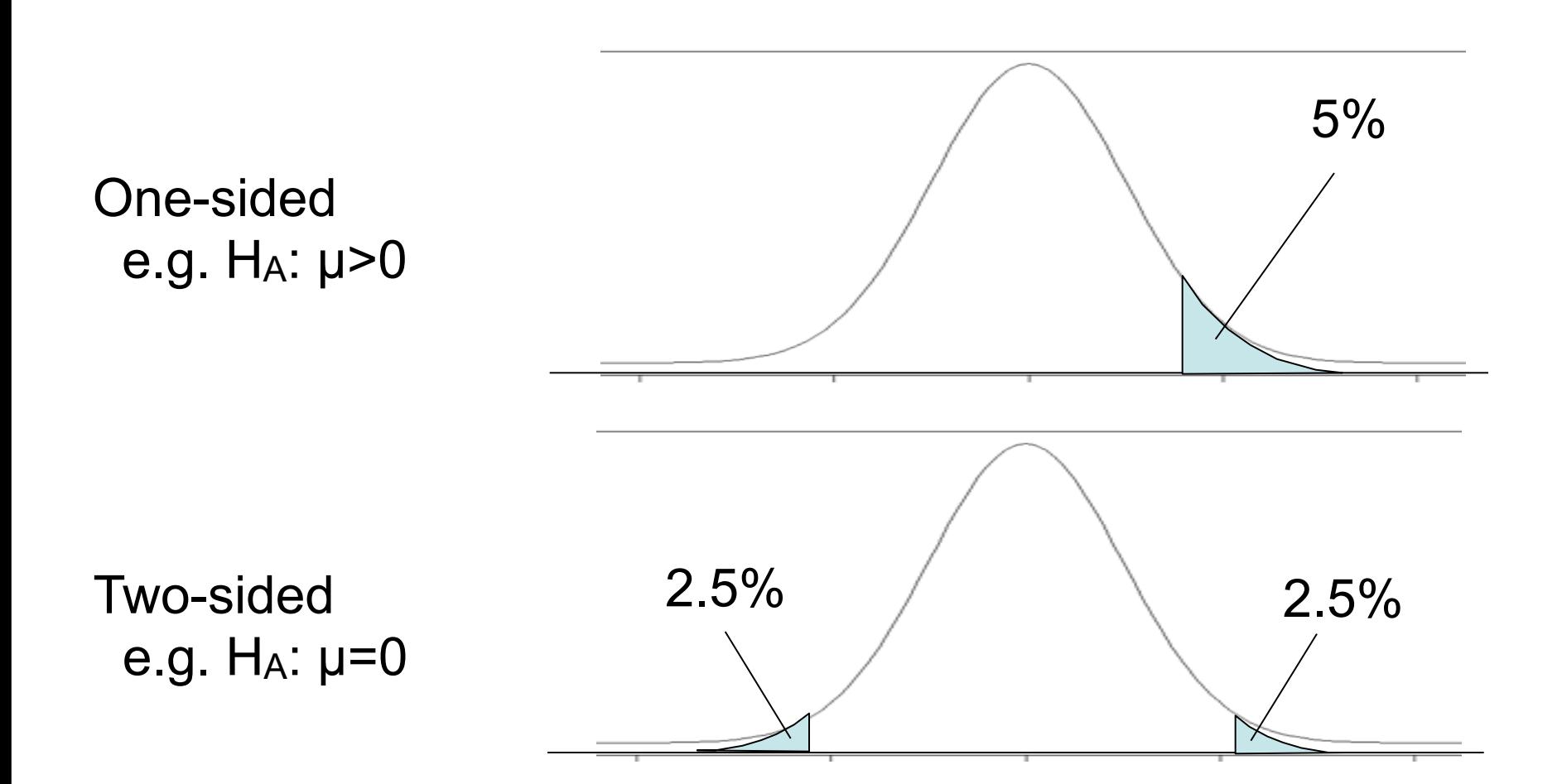

## **Two samples t-test**

**Do two different samples have the same mean ?** 

$$
t = \frac{\overline{y} - \overline{x}}{SE}
$$

**y and x are the average of the observations in both populations** 

**SE is the standard error for the difference** 

**If H0 is correct, test statistic follows a t-distribution with n+m-2 degrees of freedom (n, m the number of observations in each sample).**

## **Comments and pitfalls**

**The derivation of the t-distribution assumes that the observations are independent and that they follow a normal distribution.** 

**Some deviations from Normality, e.g. heavier tails, are actually rarely a problem for the t-test,**  unsymmetric (skewed) distributions are  $\Rightarrow$ 

**use Wilcoxon tests based on ranks!** 

**If the data are dependent, then p-values will likely be totally wrong (e.g., for positive correlation, too optimistic).**

### **different data distributions – independent case**

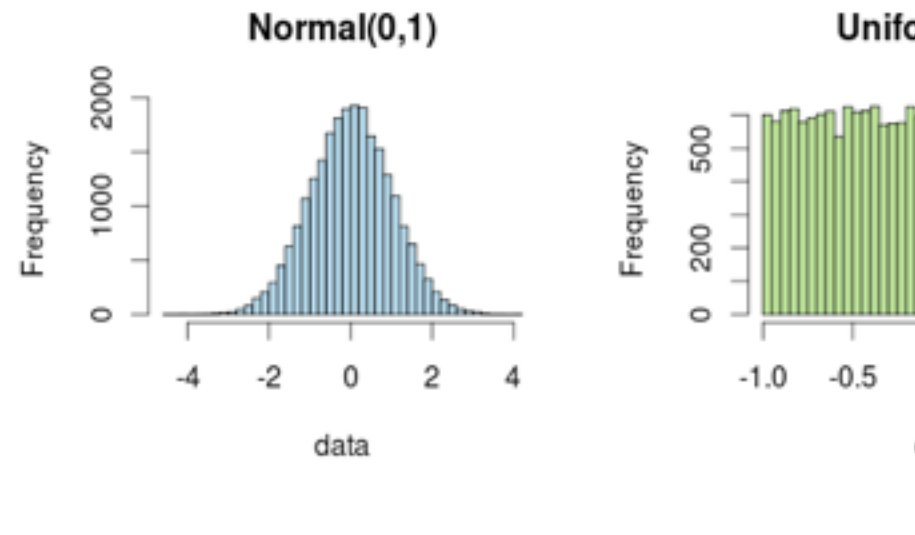

Uniform(-1,1)

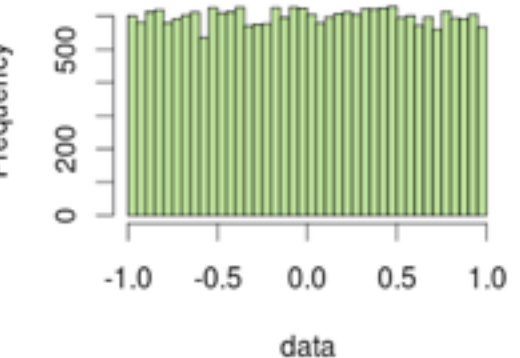

Gamma(2, 1)

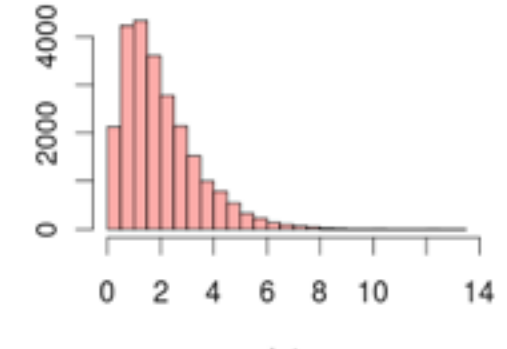

Frequency

data

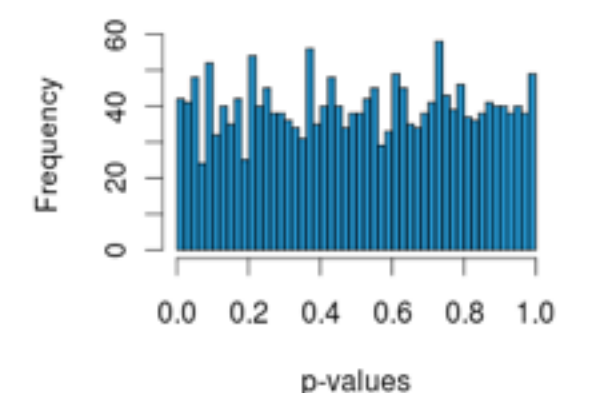

 $df=10$ 

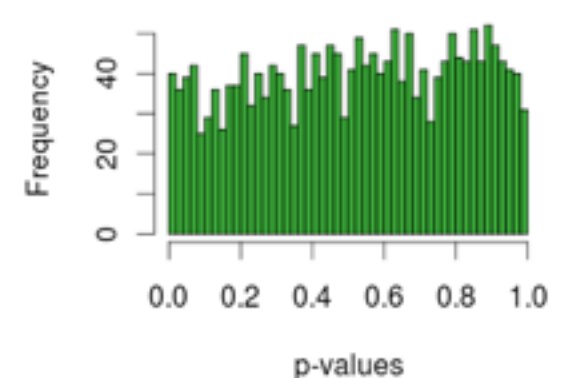

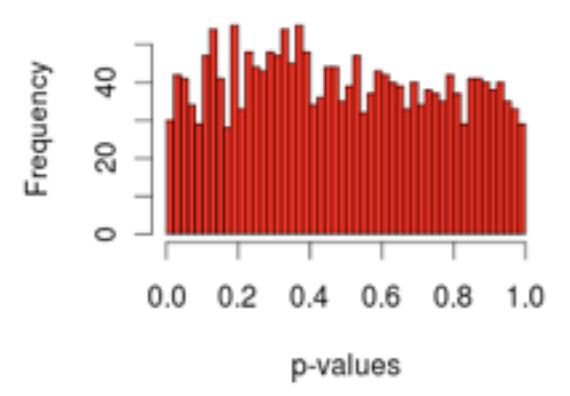

### **different data distributions – correlated case**

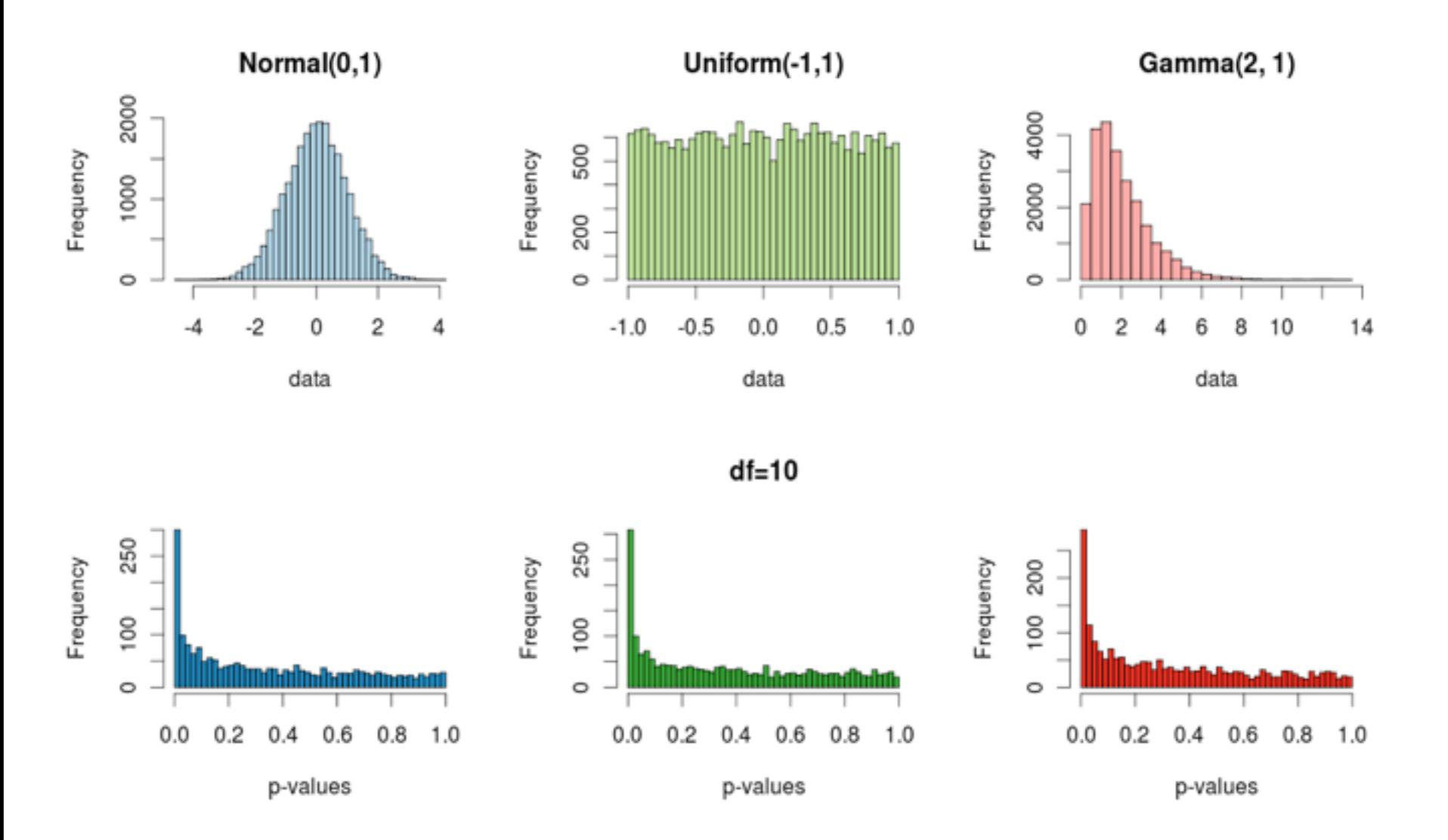

### **Batch effects or "latent variables"**

**Histogram of rt1\$p.value**

**Histogram of rt2\$p.value**

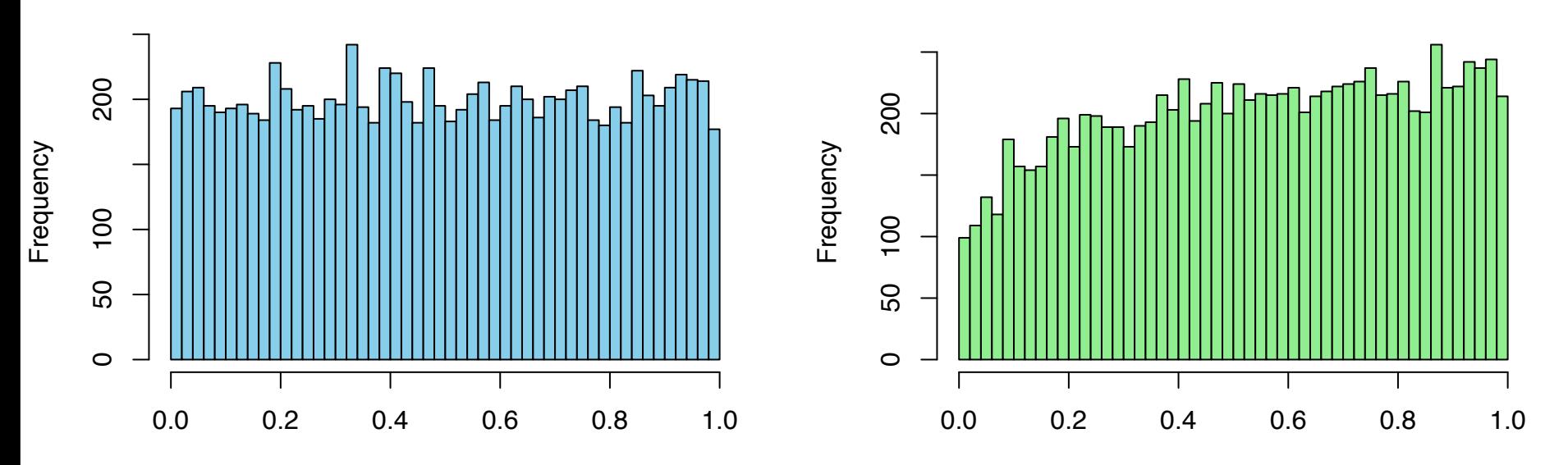

**n = 10000**

**m = 20**

 $x = matrix(rnorm(n*m), nrow=n, ncol=m)$  $fac = factor(c(rep(0, 10), rep(1, 10)))$ **rt1 = rowttests(x, fac)**

$$
x[, 6:15] = x[, 6:15]+1
$$
  
rt2 = rowttests(x, fac)

sva package; Leek JT, Storey JD. Capturing heterogeneity in gene expression studies by surrogate [variable analysis. PLoS Genet. 20](http://www.ncbi.nlm.nih.gov/pubmed/17907809)07

[Stegle O,](http://www.ncbi.nlm.nih.gov/pubmed?term=%22Stegle%20O%22%5BAuthor%5D) [Parts L,](http://www.ncbi.nlm.nih.gov/pubmed?term=%22Parts%20L%22%5BAuthor%5D) [Durbin R](http://www.ncbi.nlm.nih.gov/pubmed?term=%22Durbin%20R%22%5BAuthor%5D), [Winn J.](http://www.ncbi.nlm.nih.gov/pubmed?term=%22Winn%20J%22%5BAuthor%5D) A Bayesian framework to account for complex non-genetic factors in gene expression levels greatly increases power in eQTL studies. PLoS Comput Biol. 2010.

# **t-test and wilcoxon test in R**

 $t.test(x, y, alternative, paired, var.equals)$ 

**x,y: Data (only x needs to be specified for one UNIVERS test, specify target mu instead) paired: paired (e.g. repeated measurements on the same subjects) or unpaired**  *•* **var.equal: Can the variances in the two groups assumed to be equal? alternative: one- or two-sided test?** *• •* wilcox.test(x, y, alternative, paired, exact)

**... just like the t-test,** 

*• •* **permutations? (slow for large samples)exact: shall computations be performed using** 

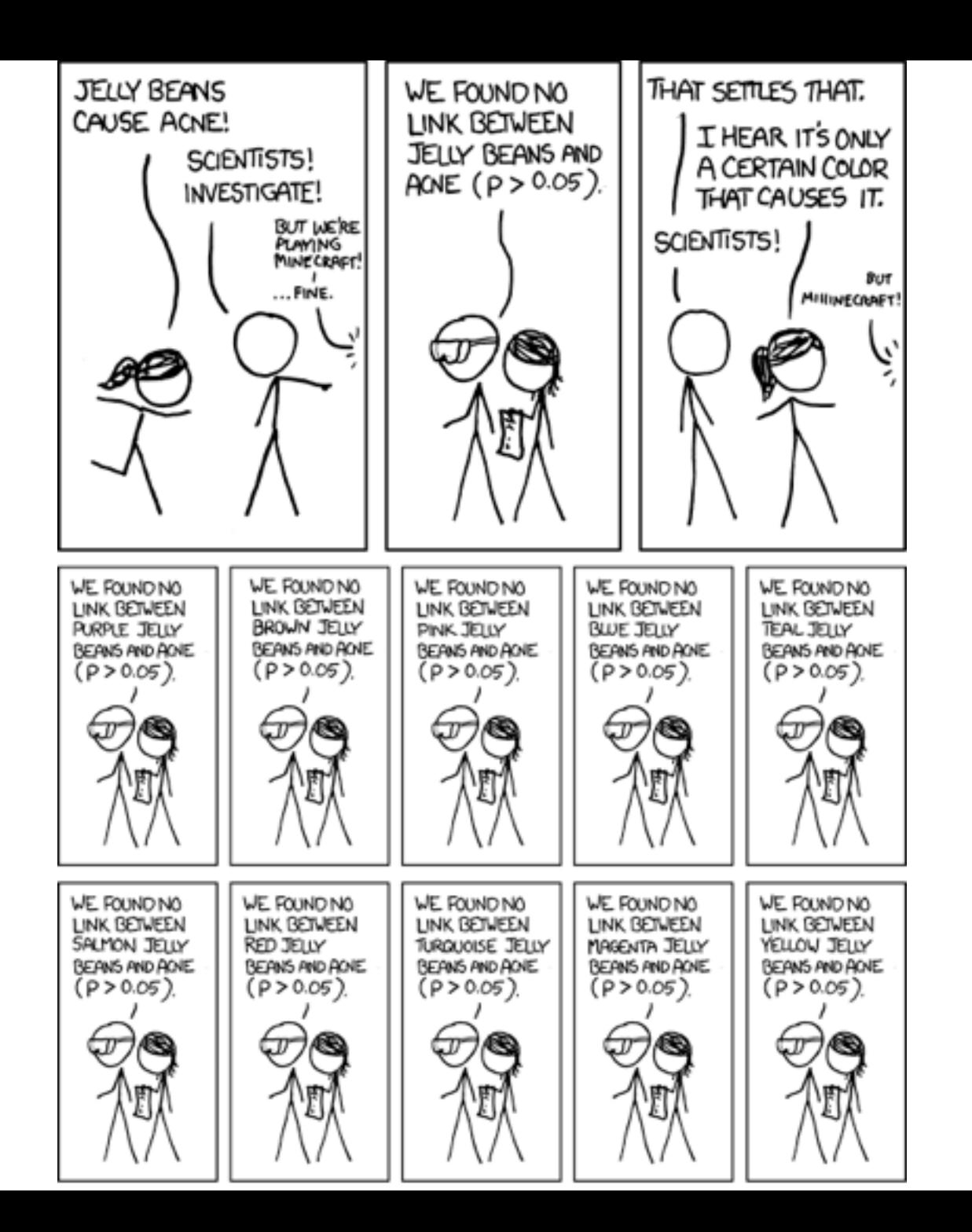

xkcd

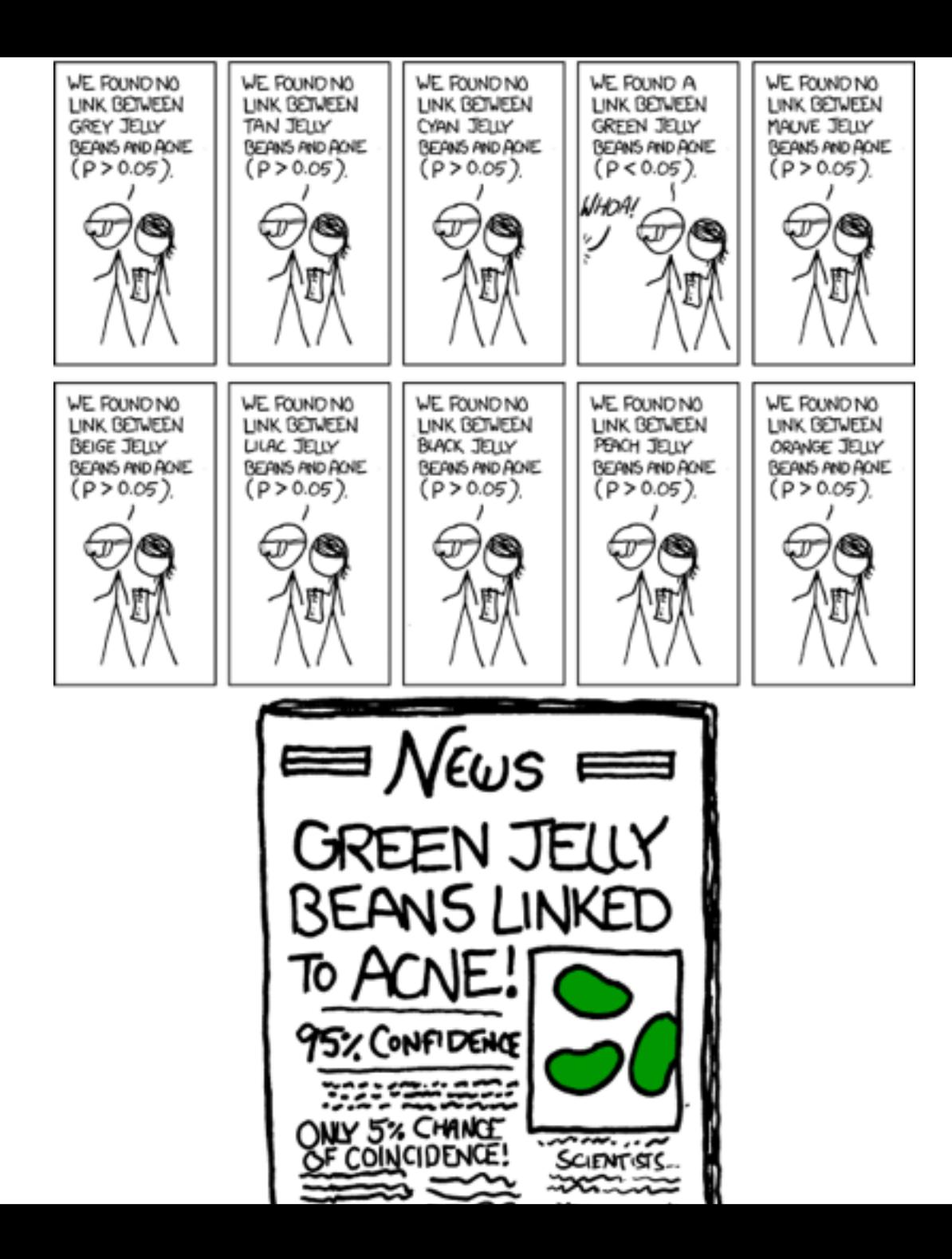

# **The Multiple Testing Problem**

**When performing a large number of tests, the type I error is inflated: for** α**=0.05 and performing n tests, the probability of no false positive result is:** 

$$
\underbrace{0.95 \cdot 0.95 \cdot \ldots \cdot 0.95}_{n-times} \quad \ll 0.95
$$

㱺 **The larger the number of tests performed, the higher the probability of a false rejection!**

## **Multiple Testing Examples**

**Many data analysis approaches in genomics rely on itemby-item (i.e. multiple) testing:** 

- **Microarray or RNA-Seq expression profiles of "normal" vs "perturbed" samples: gene-by-gene**
- **ChIP-chip: locus-by-locus**
- **RNAi and chemical compound screens**
- **Genome-wide association studies: marker-by-marker**
- **QTL analysis: marker-by-marker and trait-by-trait**

## **Experiment-wide type I error rates**

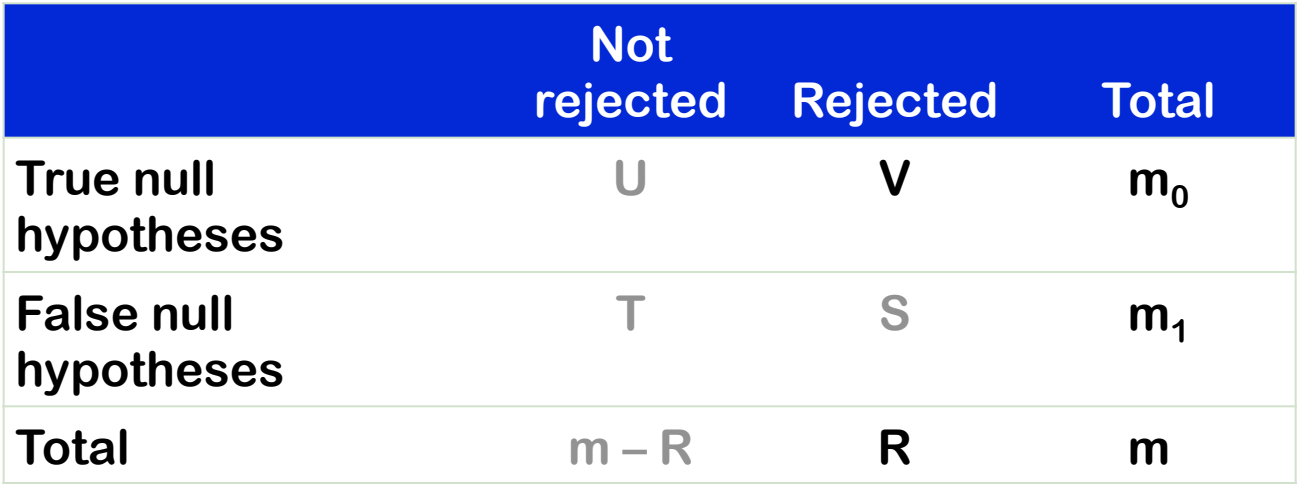

**Family-wise error rate: P(V > 0), the probability of one or more false**  positives. For large m<sub>0</sub>, this is difficult to keep small.

**False discovery rate: E[ V / max{R,1} ], the expected fraction of false positives among all discoveries.** 

### **FWER: The Bonferroni correction**

Suppose we conduct a hypothesis test for each gene  $g = 1, \ldots, m$ , producing

an observed test statistic:  $T_a$ 

an unadjusted  $p$ -value:  $p_q$ .

Bonferroni adjusted  $p$ -values:

 $\tilde{p}_q = \min(m p_q, 1).$ 

Selecting all genes with  $\tilde{p}_q \leq \alpha$  controls the FWER at level  $\alpha$ , that is,  $Pr(V > 0) \leq \alpha$ .

### Controlling the FDR (Benjamini/Hochberg)

 $\bigcirc$  FDR: the expected proportion of false positives among the significant genes.

○ Ordered unadjusted p–values:  $p_{r_1} \leq p_{r_2} \leq \ldots \leq p_{r_m}$ .

 $\bigcirc$  To control  $FDR = E(V/R)$  at level  $\alpha$ , let

$$
j^* = \max\{j : p_{r_j} \le (j/m)\alpha\}.
$$

Reject the hypotheses  $H_{r_i}$  for  $j = 1, \ldots, j^*$ .

 $\bigcirc$  is valid for independent test statistics and for some types of dependence.

#### $h$ **nlot: the histogram Diagnostic plot: the histogram of p-values**

**Histogram of ttrest\$p.value**

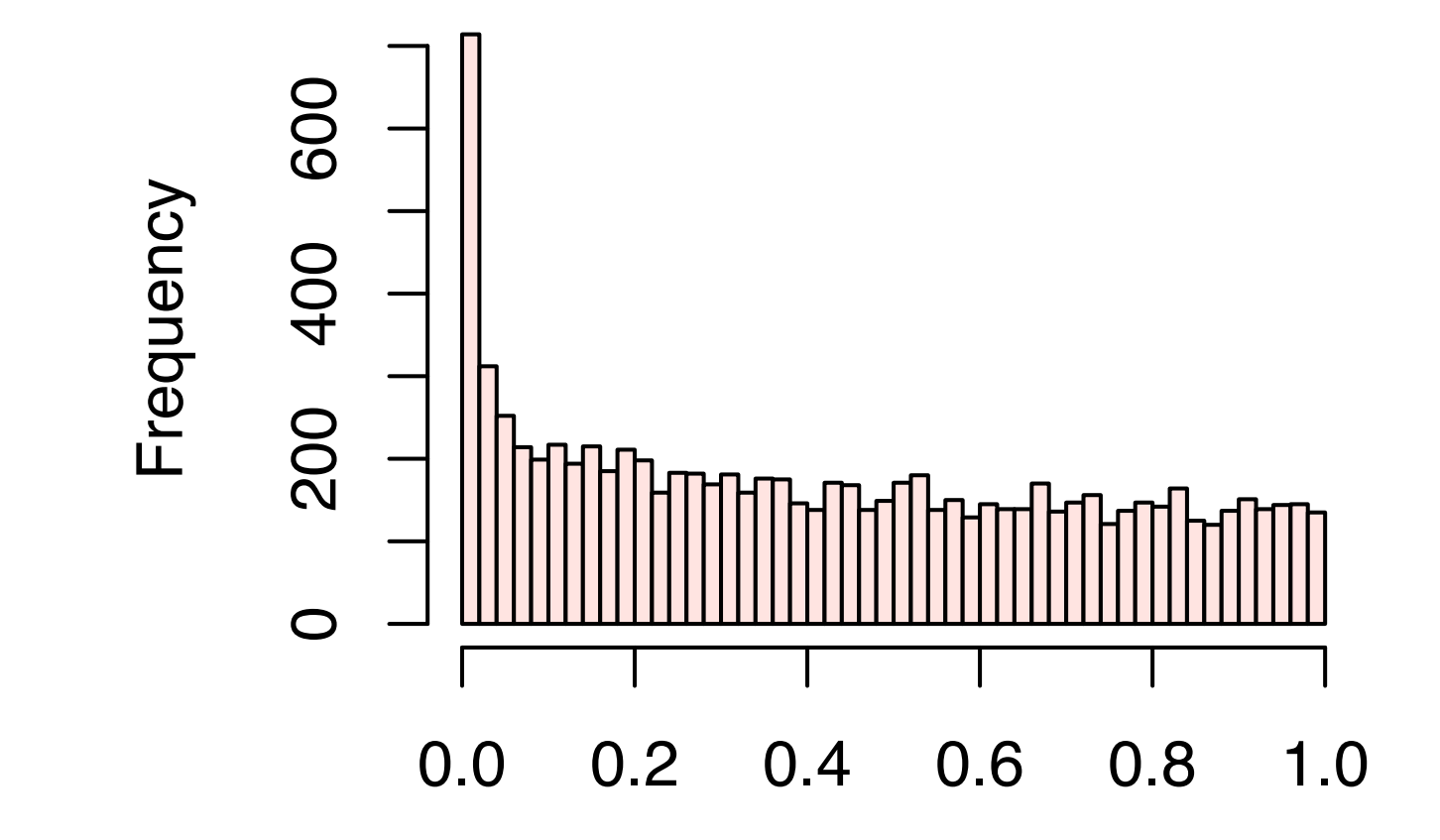

Observed p-values are a mix of samples from

- **a uniform distribution (from true nulls) and**
- Figure 6.2. Histograms of *p*-values. Right: after nonspecific filtering. Left: filtered **• from distributions concentrated at 0 (from true alternatives)**

### **Benjamini Hochberg multiple testing adjustment**

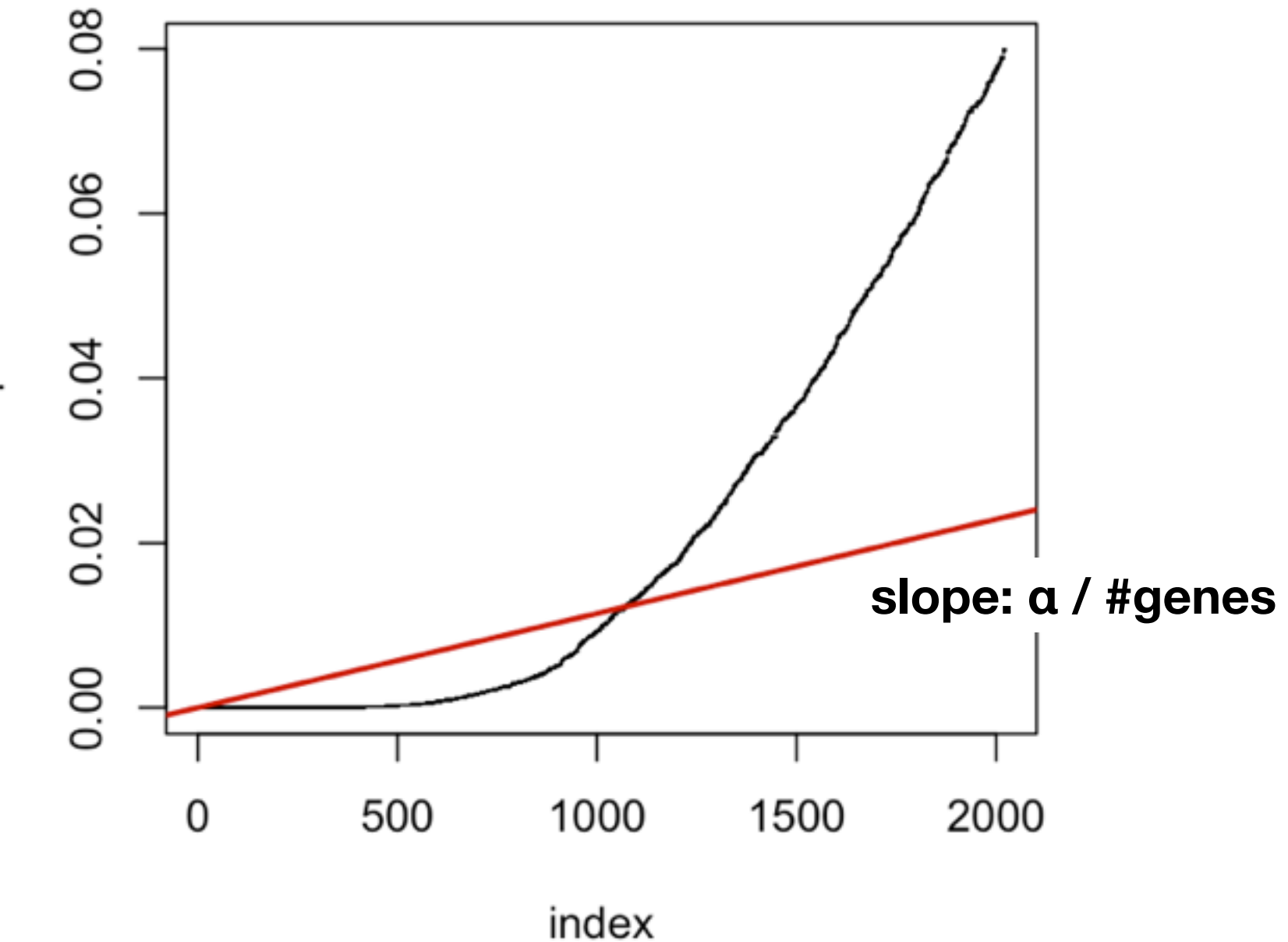

 $\Omega$ 

### **Benjamini Hochberg multiple testing adjustment**

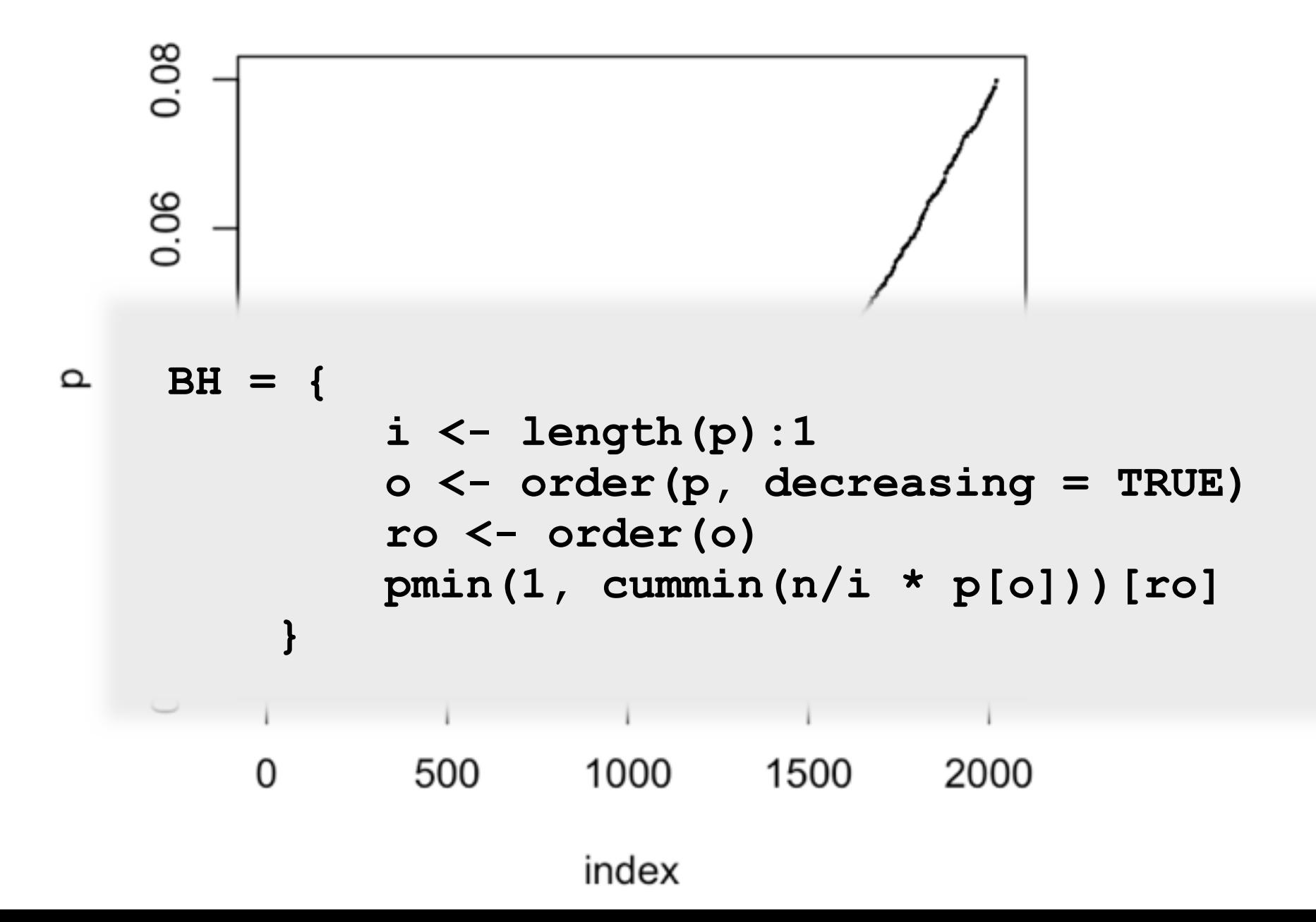

## **Schweder and Spjøtvoll p-value plot**

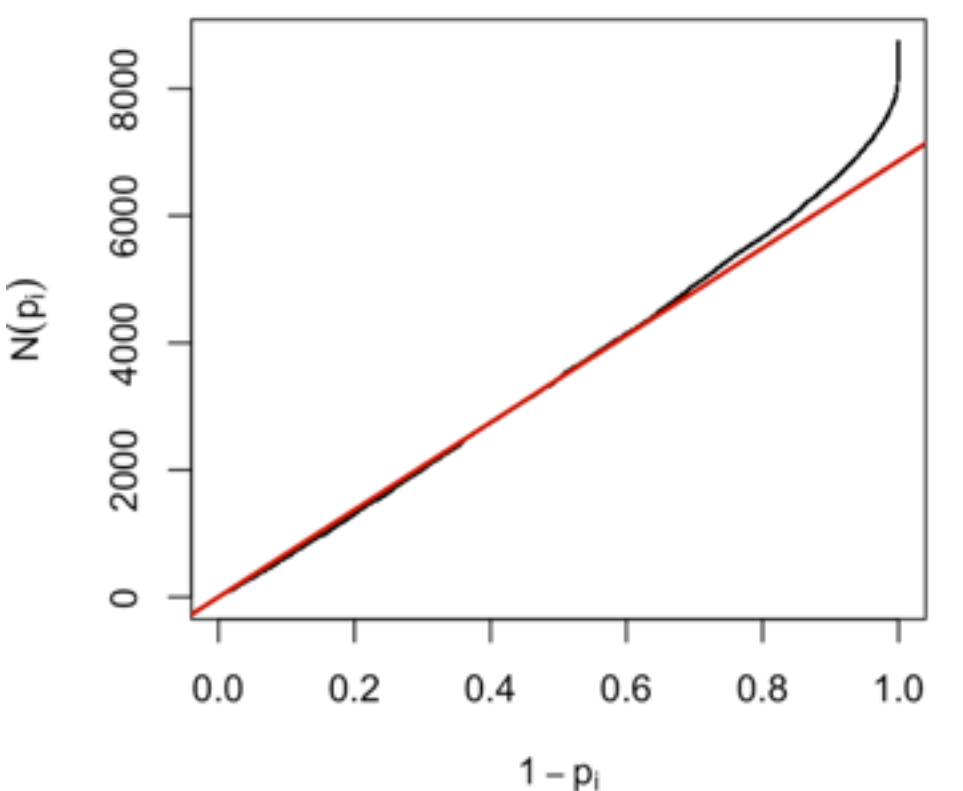

**For a series of hypothesis tests H1...Hm with p-values pi, plot** 

**(1**−**pi, N(pi)) for all i**

**where N(p) is the number of pvalues greater than p.** 

**Red line: (1**−**pi,(1**−**p)\*m)** 

**(1**−**p)\*m = expected number of p-values greater than p**

Schweder T, Spjøtvoll E (1982) Plots of P-values to evaluate many tests simultaneously. Biometrika 69:493–502. **31**

### **DESeq2 lab - parathyroid dataset**

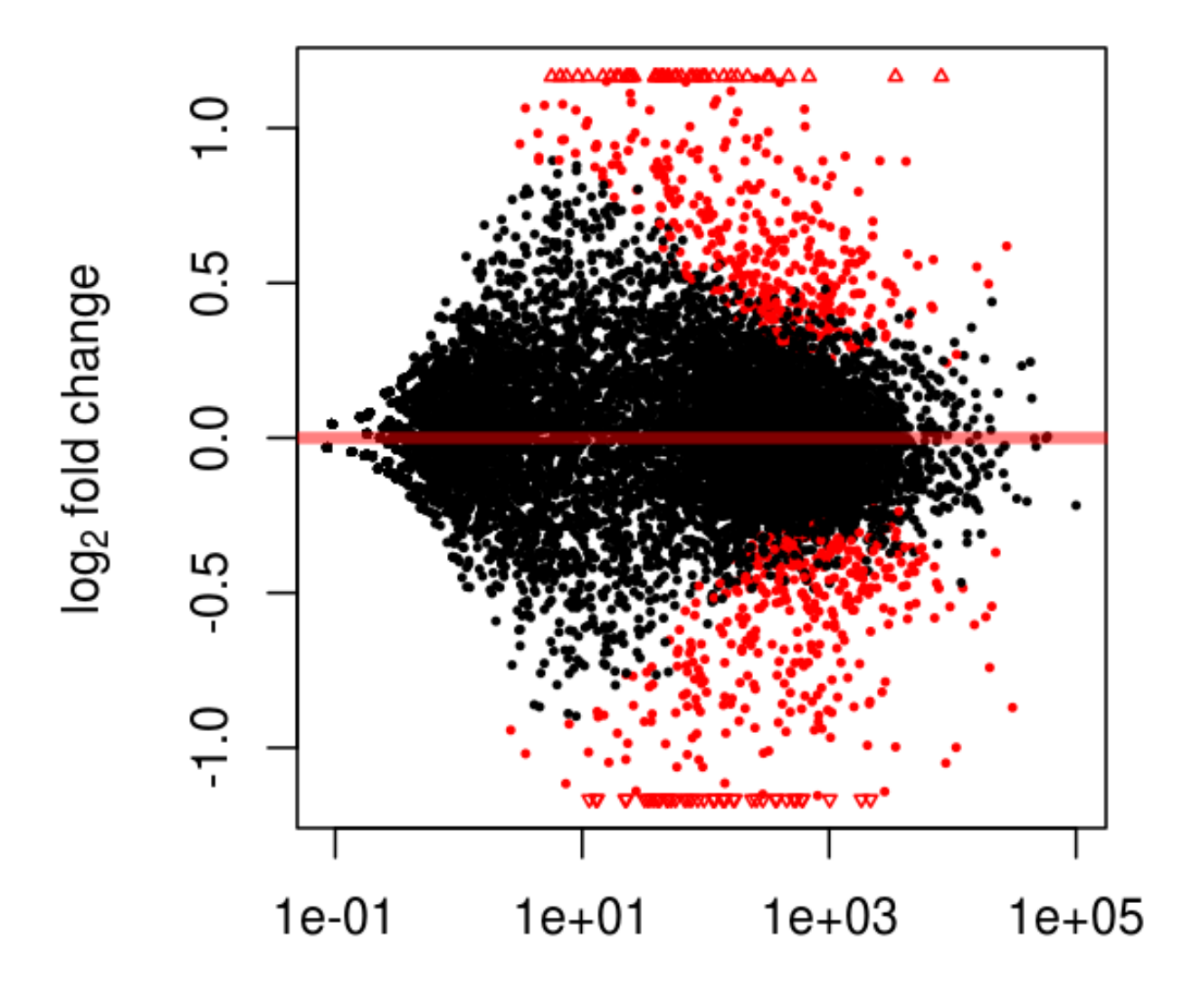

mean of normalized counts

### **DESeq2 lab - parathyroid dataset**

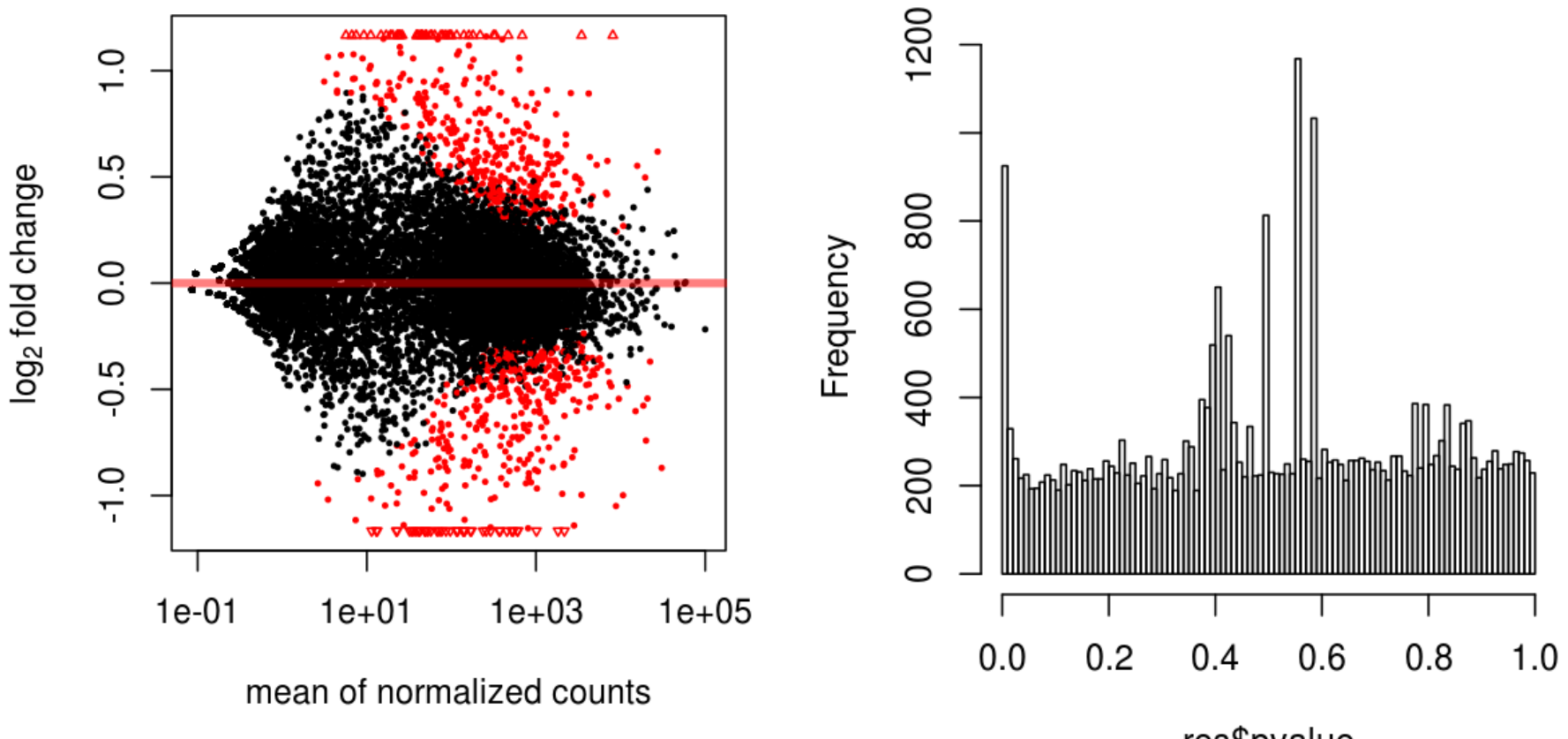

Figure 1: The MA-plot shows the log<sup>2</sup> fold changes from the treatment over the mean

of normalized counts, i.e. the average of counts normalized by size factor. The *DESeq2*

Histogram of res\$pvalue

res\$pvalue

Figure 3: Histogram of the p values returned by the test for di↵erential expression.

### **DESeq2 lab - parathyroid dataset**

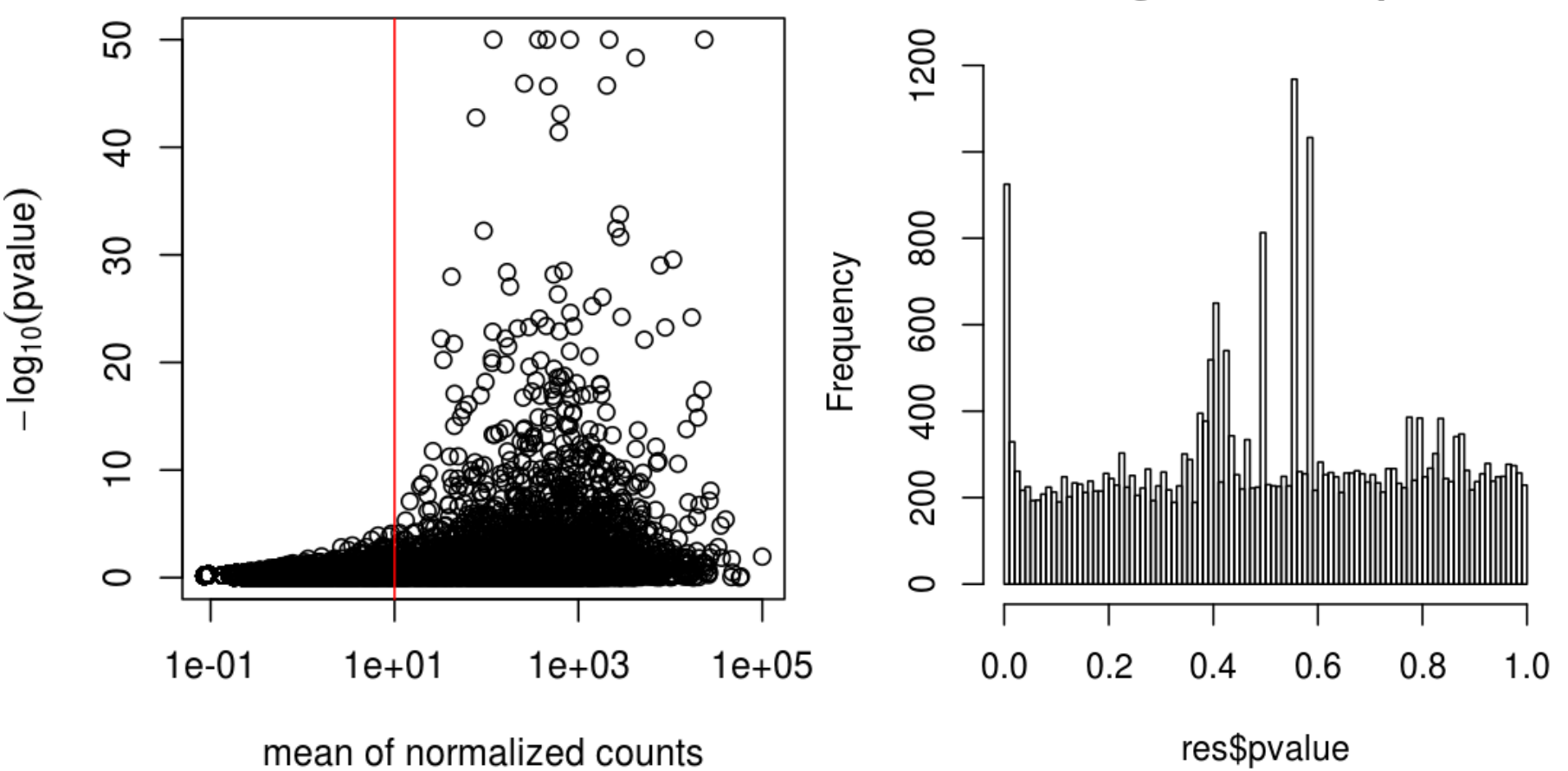

Figure 1: The MA-plot shows the log<sup>2</sup> fold changes from the treatment over the mean

of normalized counts, i.e. the average of counts normalized by size factor. The *DESeq2*

 $\mathcal{L}_{\mathcal{A}}$  is the mean of normalized counts provides an independent statistic for filtering statistic for filtering statistic for filtering statistic for filtering statistic for filtering statistic for filtering stati

Histogram of res\$pvalue

Figure 3: Histogram of the p values returned by the test for di↵erential expression.

## **Independent filtering**

**From the set of all rows in the table,** 

**first filter out those that seem to report negligible signal, then formally test for differential expression on the rest.**

#### **Literature:**

**von Heydebreck, Huber, Gentleman (2004)** 

**Chiaretti et al., Clinical Cancer Research (2005)** 

**McClintick and Edenberg (BMC Bioinf. 2006) and references therein** 

**Hackstadt and Hess (BMC Bioinf. 2009)** 

**Bourgon et al. (PNAS 2010)** 

**Many others.**

### **Increased detection rates**

**Stage 1 filter: sum of counts, across samples, for each row, and remove the fraction** θ **that are smallest Stage 2: standard NB-GLM test**

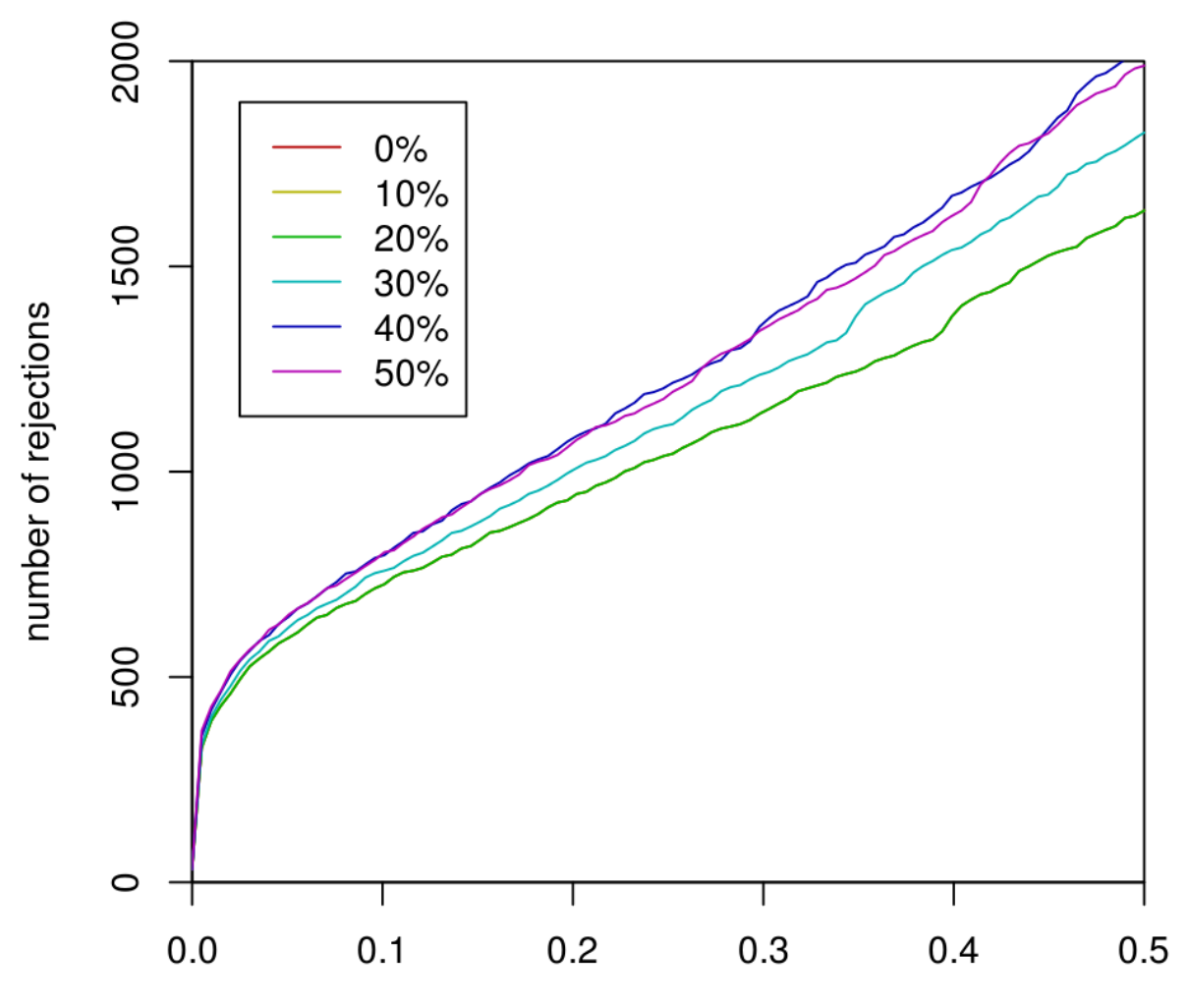

FDR cutoff (Benjamini & Hochberg adjusted p-value)

## **Increased power?**

**Increased detection rate implies increased power** 

**only if we are still controlling type I errors at the same level as before.**

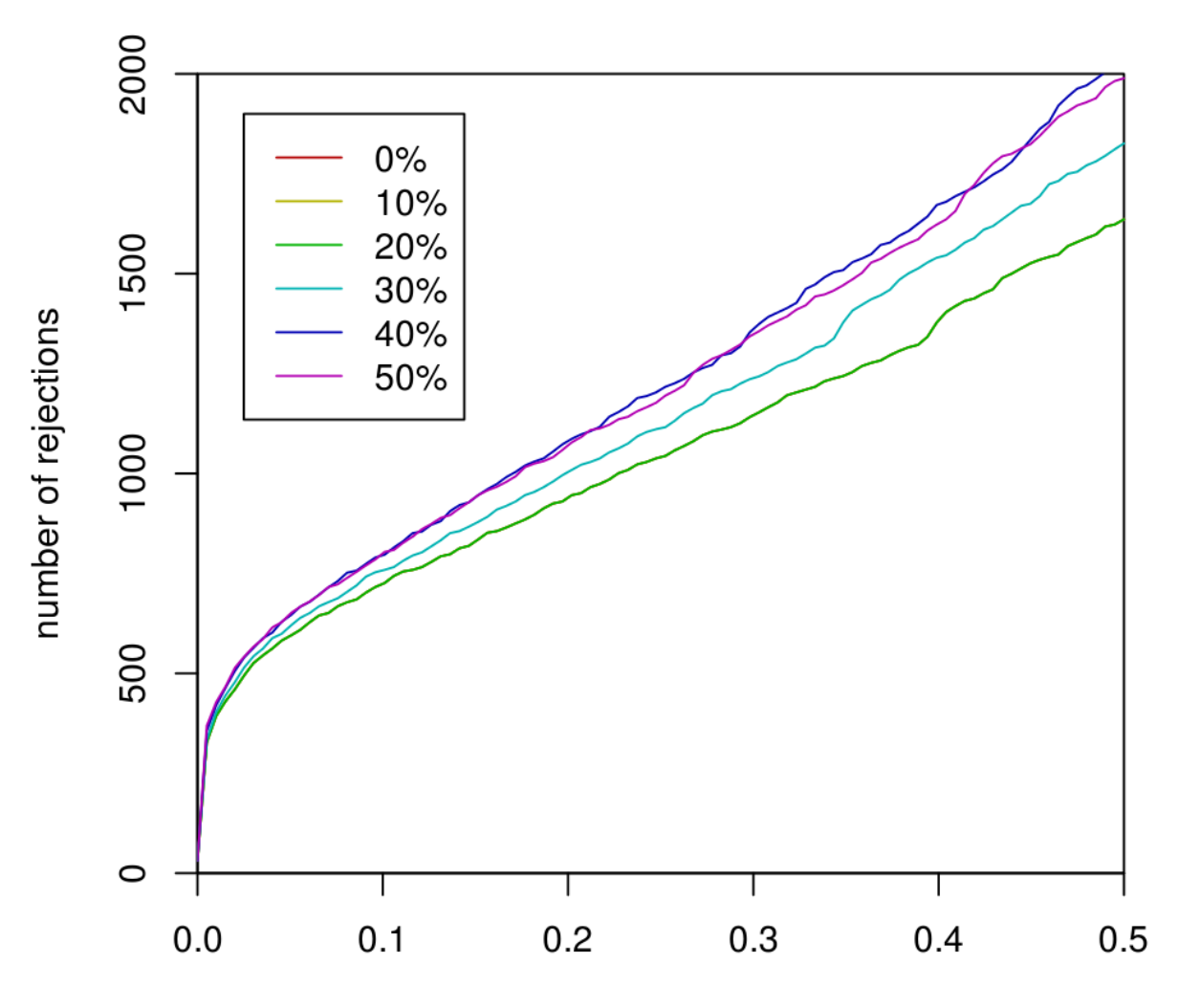

FDR cutoff (Benjamini & Hochberg adjusted p-value)

## **Increased power?**

**Increased detection rate implies increased power** 

**only if we are still controlling type I errors at the same level as before.**

#### **Concern:**

◯

**• Since we use a data-driven criterion in stage 1, but do type I error consideration only on number of genes in stage 2, aren't we 'cheating'?**

### **Informal justification: Filter does not use covariate information**

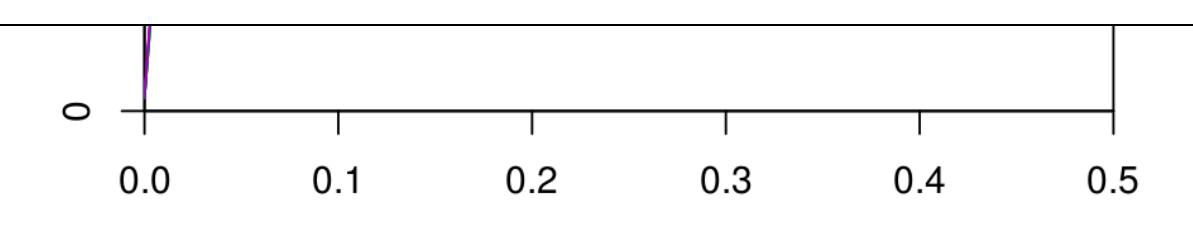

FDR cutoff (Benjamini & Hochberg adjusted p-value)

## **What do we need for type I error control?**

**I. For each individual (per gene) test statistic, we need to know its correct null distribution** 

**II. To the extent that the multiple testing procedure relies on a certain (in)dependence structure between the different test statistics, our test statistics need to comply.** 

**I.: one (though not the only) solution is to make sure that by filtering, the null distribution is not affected - that it is the same before and after filtering** 

**II.: See later**

### **Result: independence of filter and test statistics under the null hypothesis**

For genes for which the null hypothesis is true  $(X_1, ..., X_n)$  exchangeable),

f (filter) and g (test) are statistically independent in all of the following cases:

• NB-test (DESeq(2)):

f: overall count sum (or mean)

- Normally distributed data (e.g. microarray data after **rma** or **vsn**): f: overall variance, overall mean g: standard two-sample t-statistic, or any test statistic which is scale and location invariant.
- Non-parametrically:

 f: any function that does not depend on the order of the arguments. E.g. overall variance, IQR. g: the Wilcoxon rank sum test statistic.

Also in the multi-class context: ANOVA, Kruskal-Wallis.

### **Derivation**

#### **Non-parametric case:**

**Straightforward decomposition of the joint probability into product of probabilities using the assumptions.** 

#### **Normal case:**

**Use the spherical symmetry of the joint distribution, pdimensional N(0, 1**σ**2), and of the overall variance; and the scale and location invariance of t.** 

**This case is also implied by Basu's theorem (V complete sufficient for family of probability measures P, T ancillary**  $\Rightarrow$  **T, V independent)** 

## **What do we need for type I error control?**

**The distribution of the test statistic under the null. I. Marginal: for each individual (per gene) test statistic II. Joint: some multiple testing procedures relies on certain independence properties of the joint distribution**

**I.: one solution is to make sure that by filtering, the marginal null distribution is not affected - that it is the same before and after filtering (possible alternative: empirical nulls)** ✓

### **Multiple testing procedures and dependence**

- **1. Methods that work on the p-values only and allow general dependence structure: Bonferroni, Bonferroni-Holm (FWER), Benjamini-Yekutieli (FDR)**
- **2. Those that work on the data matrix itself, and use permutations to estimate null distributions of relevant quantities (using the empirical correlation structure): Westfall-Young (FWER)**
- **3. Those that work on the p-values only, and make dependence-related assumptions: Benjamini-Hochberg (FDR), q-value (FDR)**

## **Diagnostics**

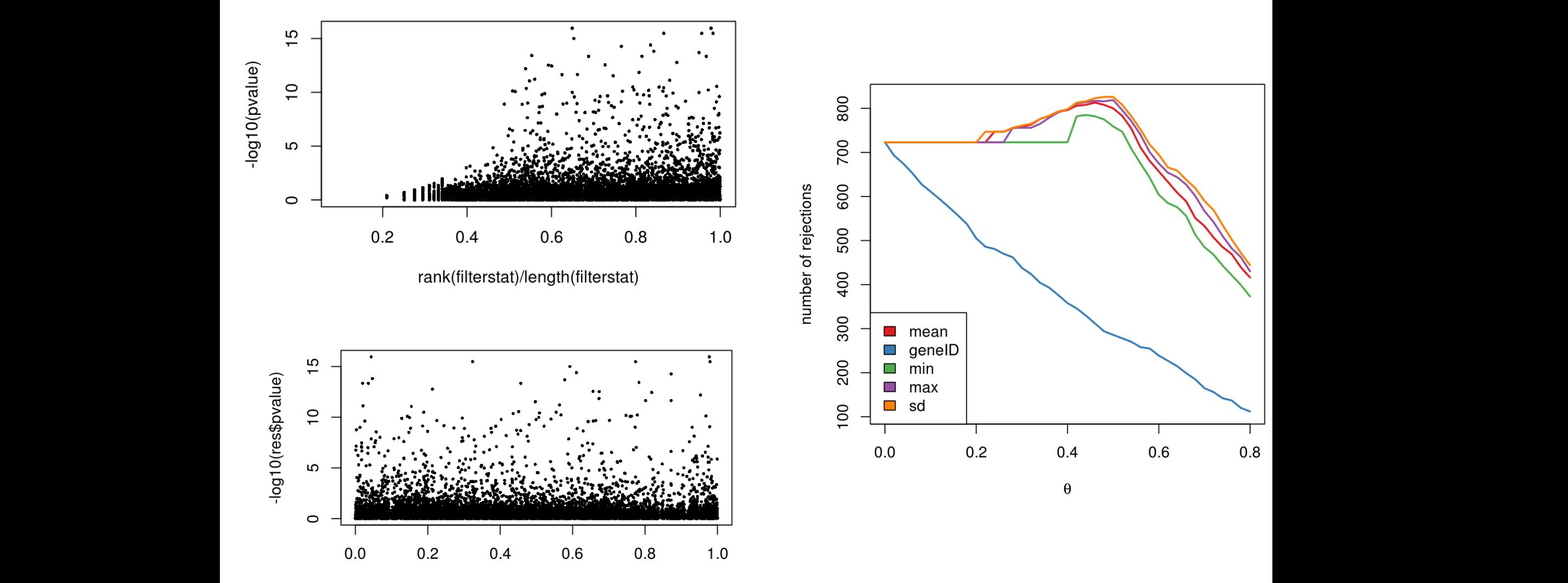

Figure 1: Left: scatterplot of the rank (scaled to [0*,* 1]) of the filter criterion filterstat (*x*-axis) versus the negative logarithm of the test pvalue (*y*-axis). Right: the empirical cumulative distribution function (ECDF) shows the

relationships between the values of filterstat and its quantiles.

700 400 mean sd ┍  $0.2$  $0.6$  $0.8\,$  $0.0\,$  $0.4\,$ 

rank(badfilter)/length(badfilter) badik(badiliter)/length(badiliter)

### **Conclusion**

**Independent filtering can substantially increase your power at same type I error.**

## **Conclusion**

**Independent filtering can substantially increase your power at same type I error.**

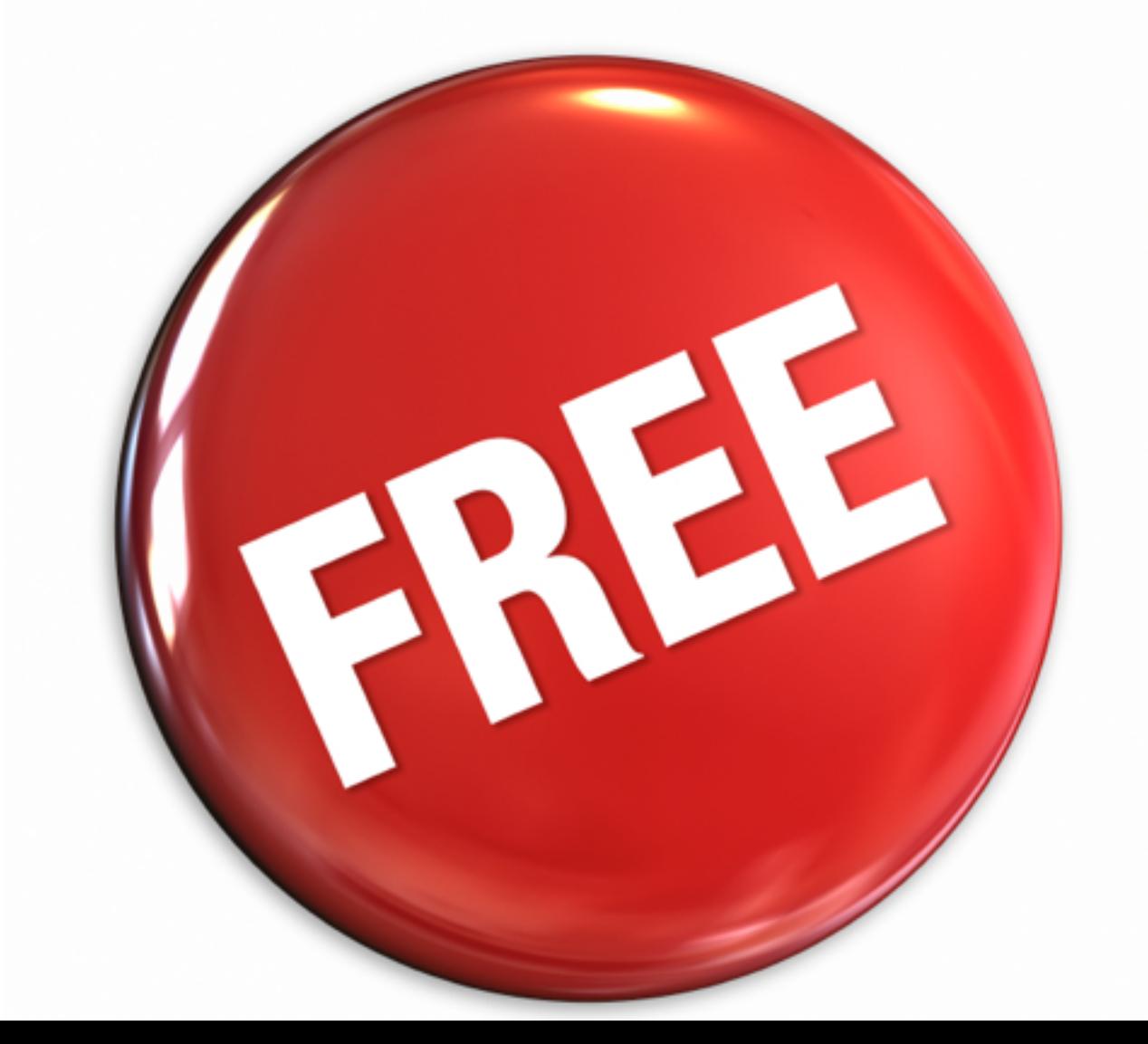

### **References**

**Bourgon R., Gentleman R. and Huber W. Independent filtering increases detection power for high-throughput experiments, PNAS (2010)** 

**Bioconductor package genefilter vignette: Diagnostics for independent filtering** 

**DESeq2 vignette**

**Richard Bourgon** 

**Robert Gentleman**

## **Thank you**

A GAGTTCTGCTCG  $A G G G T T A T G C G C G$  $C$ GTT $C$ GG $A$ ATC $C$  $C G T T |A| G G |A| A A T C |T|$  $TCTTTTGACGACTC$ 

## **Derivation (non-parametric case)**

 $P(f \in A, g \in B)$ 

**A, B: measureable sets f: stage 1, g: stage 2**

$$
= \int_{R} \delta_A(f(X)) \ \delta_B(g(X)) \ dP_X
$$

**exchangeability**

$$
= \frac{1}{n!} \sum_{\pi \in \Pi_n} \int_{I^n} \delta_A(f \circ \pi(X)) \delta_B(g \circ (X)) \ dP_X
$$

#### **f's permutation invariance**

$$
= \int_{\Omega} \delta_A(f(X)) \left( \frac{1}{n!} \sum_{\pi \in \Pi_n} \delta_B(g \circ (X)) \right) dP_X
$$

**distribution of g generated by permutations**

$$
= \int_{R^p} \delta_A(f(X)) P(g \in B) dP_X
$$

$$
= P(f \in A) \cdot P(g \in B) \qquad \qquad \#
$$

## **Positive Regression Dependency**

**On the subset of true null hypotheses:** 

If the test statistics are  $X = (X_1, X_2, \ldots, X_m)$ :

**For any increasing set D (the product of rays, each infinite on the**  right), and H<sub>0i</sub> true, require that

**Prob( X in D | X<sub>i</sub> = s ) is increasing in s, for all i.** 

#### **Important Examples**

**Multivariate Normal with positive correlation** 

**Absolute Studentized independent normal**